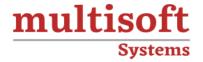

# CLD900 - SAP Cloud Platform Integration (CPI) Training

COURSE CONTENT

# **GET IN TOUCH**

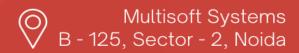

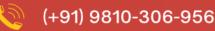

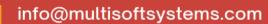

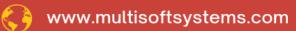

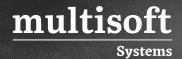

# **About Multisoft**

Train yourself with the best and develop valuable in-demand skills with Multisoft Systems. A leading certification training provider, Multisoft collaborates with top technologies to bring world-class one-on-one and certification trainings. With the goal to empower professionals and business across the globe, we offer more than 1500 training courses, which are delivered by Multisoft's global subject matter experts. We offer tailored corporate training; project Based Training, comprehensive learning solution with lifetime e-learning access, after training support and globally recognized training certificates.

#### **About Course**

The CLD900 - SAP Cloud Platform Integration Training (CPI) course, offered by Multisoft Systems, is a meticulously designed program aimed at professionals seeking to master the intricacies of integrating various cloud and on-premise applications with SAP's cloud platform.

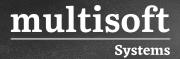

# Module 1: Introduction to SAP Cloud Platform Integration

- ✓ Explore the SAP Cloud strategy
- ✓ Explain the positioning of SAP Cloud Platform Integration in the SAP Cloud strategy
- ✓ Explain the positioning within the Application Integration and Infrastructure
- ✓ Perform a classification according to ISA-M
- ✓ Explore use cases

#### Module 2: Product Overview

- ✓ Explain the integration Platform-As-A-Service
- ✓ Explain the architecture
- ✓ Get an overview about integration capabilities
- ✓ Explain connectivity and converter options
- ✓ Use development tools

# Module 3: Basic Building Blocks of an Integration Scenario

- ✓ Explain the main phases of an integration project
- $\checkmark$  Explore the elements of an integration flow
- ✓ Use SAP Cloud Platform Integration, integration patterns

### Module 4: Twitter Basic Scenario, Foundation

- ✓ Explore the complete sample process
- ✓ Configure inbound communication
- ✓ Configure outbound communication
- ✓ Use events
- ✓ Use persistence

# Module 5: Twitter Basic Scenario, Advanced

✓ Use calls in an advanced integration scenario

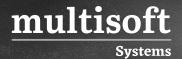

- ✓ Explain the camel message model
- ✓ Manipulate the message with message transformers
- ✓ Explain message converters
- ✓ Use mappings
- ✓ Use XST mappings

# Module 6: Twitter Scenario, Extended

- ✓ Define message routers
- ✓ Explain scripting in message processing
- ✓ Define additional components
- ✓ Specify the runtime configuration

# **Module 7: Concepts of Secure Communication**

- ✓ Explain secure communication
- ✓ Explore concepts of secure communication
- ✓ Explain security elements related to the mail adapter
- $\checkmark$  Explain the relation of security artifacts to integration flow configuration

# **Module 8: Other Security Aspects**

- ✓ Explain the technical landscape
- ✓ Explain data storage security
- ✓ Perform user management for cloud integration
- ✓ Add members to an account.

# **Module 9: Operations and Monitoring**

- ✓ Explain the operating model
- ✓ Explain web-based monitoring
- ✓ Explain APIs for monitoring

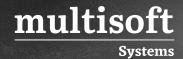

# **Module 10: Additional Topics**

- ✓ Perform the complete never bounce process
- ✓ Explain content transport
- ✓ Explain B2B support
- ✓ Design cloud integration content for SAP Process Orchestration 7.5 SP10